## Photoshop 2021 (Version 22.4.1) Cracked With Licence Key Windows 10-11 2023

Cracking Adobe Photoshop is a bit more involved. First, you'll need to obtain a cracked version of Adobe Photoshop from a trusted source. This means that you'll need to download the cracked version and download it from a legitimate source. You'll need to crack the version of the software that you don't already have a cracked version of, so do some research before purchasing the software. Once the cracked version is downloaded, you'll need to disable the security features of your computer to make sure that you can crack the software without any problems. The software usually includes a firewall and antivirus and it won't be able to open if they're turned on. Once these security features are disabled, open the crack file and follow the instructions on the screen. After the crack is applied, the software is cracked and ready to use.

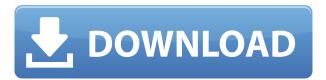

Effects that are of most use to me are Color Replacement, which is probably my favorite tool in Photoshop. It allows me to change an object's color, based on a specific formula. It's very simple to set up, just drag and drop the color palette (components) and set the formula using values found in the image. You can even copy and paste formulas if you wish. Final Touch is one of the most exciting features in Photoshop, as it enables me to apply broad strokes of color or even strokes of black to a photograph. The trick, however, is knowing when to stop. Using more or less ink can achieve very different effects, so it's important to get a feel for that as well. Now that the Photoshop interface is more fully featured, taking the guesswork out of the process is greatly enhanced. Sharing images out of Photoshop requires fewer clicks than it used to, but the Export options still range from cumbersome (web export, EPS) to infeasible (print sheet). There's also the option to use a CC license file, but that creates a massive.psd file and then you're forced to upload it and hope it will all work. And yes, it doesn't matter if you're placing the image on a website or a photo album, both load with just one click. The critical

issue is that the one-click implementation of exporting is a huge, big fat "nothing" if Photoshop CC's export feature is not compatible with your export. The fact is that there are very few (if any) high-resolution screenshot/image combination that can be created and exported from Photoshop CC without it breaking the image in some way.

## Photoshop 2021 (Version 22.4.1) Download free License Keygen x32/64 2022

In this section, We will take you through the features that are causing the Photoshop to become more and more popular. The Intuitive Look, Feel and Interface Most of us have been using Photoshop for so long now, that it is difficult to change our approach towards the editor completely. While this approach doesn't change the functionality of the tool, it makes the interface of the application the same as it was 20 years ago. Most of the features that you use in Photoshop are available in the web application. However, some features, such as cropping and composition, are either not supported or simply not implemented. The design and structure of the Photoshop web app are very similar to the desktop versions. This means that if you're already familiar with the tool and workflow in Photoshop, all the controls and key commands for your work are in the same place. You can switch from sketching and painting easily, and when you are ready to export your work, choose to preview and export to familiar file formats including.psd,.png,.JPG,.AI, or.EPS. Photoshop, like GIMP and other image editing tools, is a floating window. By default, it's set to be 4 inches in height. You can increase the height of the window in the View | Scale menu in the Window menu. You can also decrease the window size by navigating to the View menu and pressing '4' after selecting 4 inches. So for example, if you double click on the top left of the Photoshop window you can make it up to 50%. You can right click the top left to zoom in and out of your image. e3d0a04c9c

## Photoshop 2021 (Version 22.4.1) Download free Activation {{ lAtest version }} 2023

That said, the combination of Elements' ease of use, Photoshop's broad feature set, and our new focus on bringing Photoshop to a stable native GPU platform means we'll be able to continuously improve the software based on feedback from our editors and photographers, all with the broadest audience in mind. Those who use Photoshop for more than creating images will want to consider the Photoshop CC Extended subscription. This plan includes Photoshop, Photoshop Elements, Lightroom, Adobe XD, Adobe Draw, and more, and is available for \$19.99/month, \$59.99/quarter, \$99.99/month, or \$299.00/year. Adobe Cloud CC and the Creative Cloud plans are a great deal for those using the software daily, and who can rely on having the latest features fastest. But if you're looking for something that's a bit more affordable, there's no arguing the value of picking up a one-time purchase to have access to the Adobe Creative Suite Beyond, which is available six months after release. Image editors are advanced, and they can be intimidating. For this reason, we've worked hard to create interfaces that are not only easy to use and brilliant in design, but also as intuitive to get started as possible. The Premiere Pro CS6 tools menu updates also mimic Premiere Elements 7. The look and feel of the software is refined and familiar yet now allows for continued exploration of the advanced tools. Another reason that workshops and training are so important is that lessons can be learned by just watching "stuff" being done. You have to try stuff out to know if what you're doing is correct, and mistakes cost time and money. So, while we are extremely grateful to the market and the great community of teachers, we've also always tried to provide support for those wanting to learn. With lessons, dissertations, and training videos, it's never been easier than it is today.

old paper texture photoshop free download download paper texture for photoshop photoshop cloud texture download download canvas texture for photoshop photoshop cs5 puzzle texture download download carpet texture for photoshop crumpled paper texture photoshop download

concrete texture photoshop free download download puzzle texture for photoshop cc vintage texture photoshop free download

Everyone wants to make a mouth-watering chocolate cake but staring at numbers results in a dry cake. That is why it is important to practice the art of baking. With a little practice, you can make beautiful cakes. Here is a simple method to help you learn the basics of baking. This Photoshop tutorial will teach you how to make a vanilla loaf cake with only three images. A good example is Aviary, which has just launched a version that works natively in the Creative Suite (Photoshop, Lightroom etc). Using the photographer's camera, the shot can be turned into templates with focus on camera settings or even composite options to make the final image. The idea of this approach is to make the entire workflow easier for users, meaning it includes shooting (via a number of different camera selections), editing and finishing. All of these can be done seamlessly in Photoshop and then exported for easy sharing. We've seen applications like Autodesk VIP, DaVinci Resolve and Adobe Pix launch in recent times as Adobe continues its transformation to become a full multimedia and cloud-based player in the creative space. These are all built on a single unified workspace that can handle all parts of production, with one-click sharing and access to one timeline across any device. The second wave of closed platform tools is moving a touch closer to hitting the market. This includes both the older software suites and the Creative Cloud, which now includes a releases tool that allows publishers to access and share content in its native format with ease.

**Anything.com** - Everyone wants to find creative inspiration online. Photoshop has never been easier to turn the web into a creative canvas. You can now quickly publish rich-media and other creative content to an online page, and it appears as though it's in your own composition toolkit. This enables creators to easily update their creations as ideas evolve, no matter where they are located. **Collaborate, Review & Share** - Photoshop now has a powerful browser tab that enables users to edit

image content in a browser without leaving Photoshop, share previews for creative reviews and direct collaborators, and quickly answer guestions and make any edits in the background without having to leave Photoshop. Content-Aware Fill - When making adjustments to an image and removing unwanted objects, the new Content-Aware Fill feature instantly replaces the content of the material, so you don't need to manually retouch the material or define a new content area. Automatic **Repair -** When you're working on a poorly calibrated image, this feature creates a new image with the same settings as your original and automatically corrects the image. This concise, no-nonsense guide will get you up and running with the fast-paced, wily art of Photoshop and Photoshop Elements. The book starts out by showing you the basics of using Photoshop-like tools to create your own images and then goes on to show you how to accomplish a variety of advanced tasks using the most current version of Photoshop. So whether you're a seasoned web designer or just getting started, this book will walk you step-by-step through the changes in Adobe's most advanced, and fastest growing, image editing software.

https://soundcloud.com/foysalmoshoue/sicar-punto-de-venta-crackl
https://soundcloud.com/jamarechq2/rfactor-1255-no-cd-crack
https://soundcloud.com/bartingkranin1984/passwordtxt-14-kbrar
https://soundcloud.com/adasatalopo/ipi-mocap-studio-keygen-torrent
https://soundcloud.com/kolokoangiiea/keygen-autocad-civil-3d-2012-32-bits
https://zeno.fm/radio/ultimate-mma-conditioning-joel-jamieson-pdf-12
https://zeno.fm/radio/vivid-workshop-data-ati-10-5-hun-ingyen-letoltes
https://zeno.fm/radio/cubase-7-activation-key

A new batch layer feature allows you to select a range of layers to be merged together, such as a series of simple adjustments. You can also create a new layer from an adjustment layer. You can also convert some layers to other types, such as RGB. Learn how to create realistic textures for use in your digital products. This course will teach the fundamentals of using Photoshop's texture features, including filters and adjustment layers, to harvest textures from magazines and websites, and to create realistic materials with realistic or cartoonish results. Photoshop has many tools for creating 3D art. This comprehensive course will explain their features and functionality, and teach you how to use them

effectively. This course covers the basics of working with layers, layer masks, selection tools, and the brush s- tools. You can create a 3D drawing to be composited into a 2D image, or import a 3D drawing for use as a 2D object. Photoshop is the premiere tool for creating digital graphics—photos and illustrations alike. This book combines the expertise of award-winning author Cory Schmitz with the knowledge of Photoshop wizards such as Martin Hawes, who along with Schmitz and a team of writers, photographers, and illustrators, will help you master this complicated, yet intriguing software package. Whether you're a design professional or a still-life enthusiast, these pages will help you get up to speed quickly and learn all of Photoshop's ins and outs.

That's gone, in a new tool called Smart Guides. As any designer will tell you, it is vital to have something within your design that sticks to an area, as a guideline. Otherwise it can scrawl all over the page and make it more difficult to read. Sure, you can do layouts with lines of text on a white background—but you don't usually make your text that size, do you? The solution is to use Photoshop's unusual new Smart Guides. They are not boundless lines, but slight dotted lines. You can set the Smart Guides to any size and adjust their position using the same familiar tools. And the best thing about the Smart Guides? You don't need to start at the edges of a document area—you can drag it into the middle of the image. Photoshop's flexibility was the reason behind its popularity. The capabilities to edit almost anything within the digital realm rapidly evolved into a potent tool widely used by designers to create visuals. The standard version does have a lot of features, and all the bundled plugins or extensions work seamlessly. Design and edit your photos or images using Ardabe's Photoshop Lightroom as an alternative to Adobe Photoshop. It is an efficient and easy used photo editing tool available as a standalone or with an optional subscription to the Lightroom application. Adobe Photoshop has always been a "best of," tool for graphic design purposes. It's highly reliable, robust and reliable enough to serve well in the graphics designing industry. It comes with a lot of plugins and extension that are being extensively used by the design community.